# **Beispiel 5: Überprüfung der Sofortsetzung eines belasteten Kreistanks auf geschichtetem Baugrund**

# **1 Aufgabenstellung**

Um das mathematische Modell des Programms *ELPLA* für die Berechnung der Sofortsetzung (elastische Setzung) einer belasteten Kreisfläche auf geschichtetem Baugrund zu überprüfen, werden die Sofortsetzungen im Zentrum eines Tanks von *Das* (1983), Beispiel 6.2, Seite 354, mit denen vom Programm *ELPLA* verglichen.

Ein Kreistank von 3.0 [m] Durchmesser wird betrachtet, wie im Bild 5 gezeigt. Es wird angenommen, dass die Basis des Tanks schlaff ist und einen gleichförmigen Sohldruck von *q* = 100 [kN/m<sup>2</sup>] hat. Eine Sandschicht 9.0 [m] dick befindet sich unter dem Tank. Der Elastizitätsmodul von Sand ist *E<sup>s</sup>* = 21000 [kN/m<sup>2</sup> ], während die *Poisson*zahl ν*<sup>s</sup>* = 0.3 [-] ist. Es soll die Sofortsetzung im Zentrum des Tanks für zwei Fälle bestimmt werden:

- a) Berücksichtigung des zugrunde liegenden Bodens als eine Schicht von 9.0 [m] Dicke
- b) Unterteilung des zugrunde liegenden Bodens in drei Schichten mit gleicher Dicke von 3.0 [m]

# Beispiele zur Überprüfung des Programms *ELPLA*

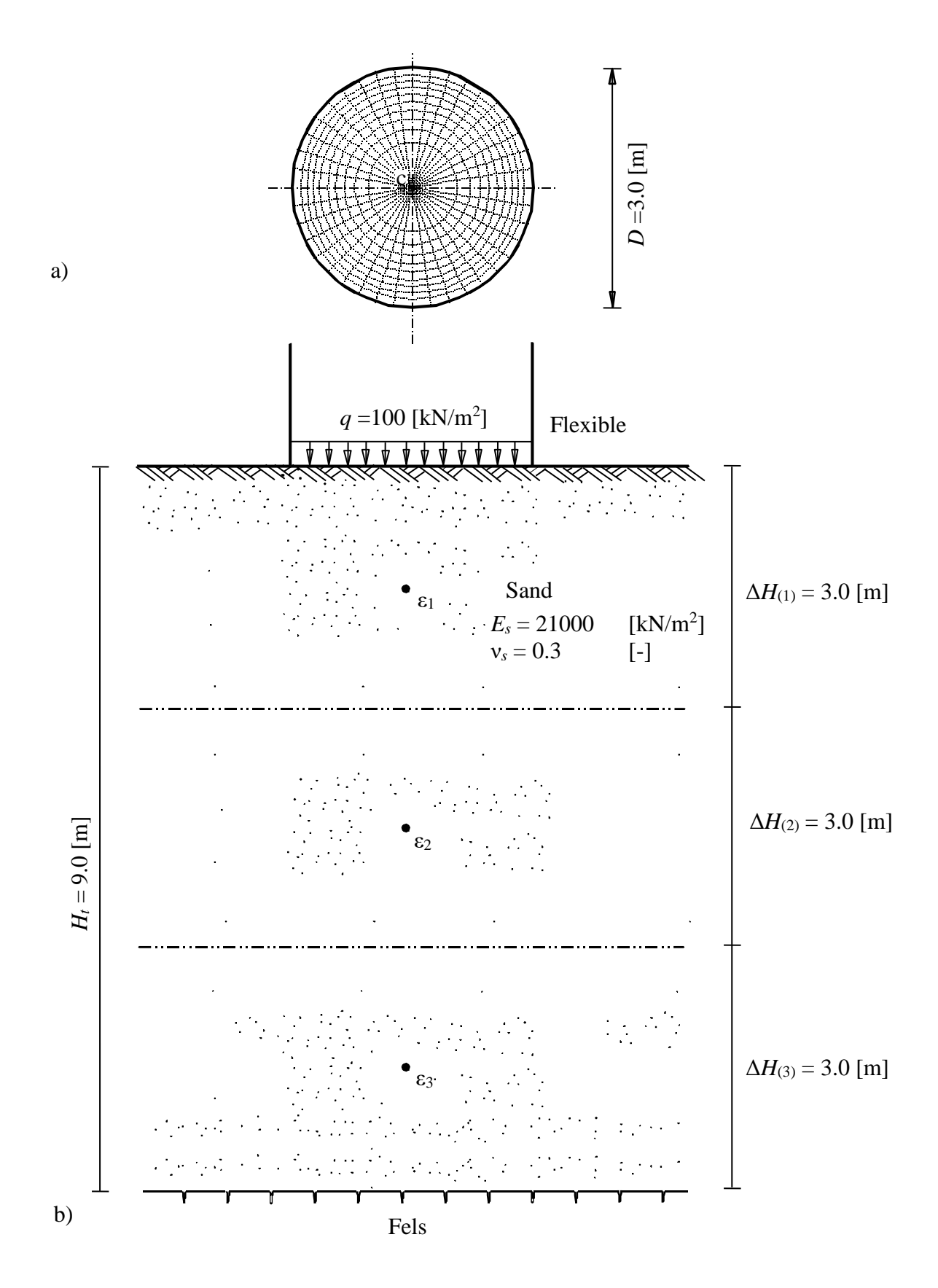

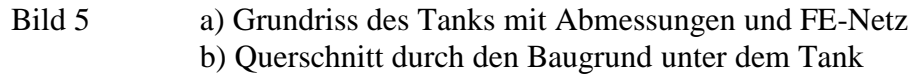

## **2 Handberechnung der Sofortsetzung**

Nach *Das* (1983) kann die Sofortsetzung unter dem Zentrum des Tanks mit Handberechnung wie folgt erhalten werden:

a) Berücksichtigung des zugrunde liegenden Bodens als eine Schicht von 9.0 [m] Dicke

Die Vertikalverschiebung *s<sup>e</sup>* [m] unter dem Zentrum einer belasteten Kreisfläche in einer Tiefe *z* [m] von der Bodenoberfläche lässt sich ermitteln aus der Gleichung

$$
s_e = q \frac{1 + v_s}{E_s} r \left[ \frac{z}{r} I_1 + (1 - v_s) I_2 \right]
$$
 (6)

wobei:

- $I_1, I_2$  Koeffizienten [-] der Vertikalverschiebung (Funktion von  $z/r$  und  $s/r$ ) nach *Ahlvin*/ *Ulery* (1962)
- ν<sup>s</sup> *Poisson*zahl des Bodens [-]
- $E_s$  Elastizitätsmodul des Bodens  $\text{[kN/m}^2\text{]}$
- *r* Radius der Kreisfläche [m]
- *q* Flächenlast [kN/m<sup>2</sup>]
- *s* Abstand vom Zentrum der Kreisfläche [m]

#### **Setzung an der Bodenoberfläche** *se (z = 0)*

An der Bodenoberfläche  $z/r = 0$  und  $s/r = 0$ . Dann,  $I_1 = 1$  und  $I_2 = 2$ 

$$
s_{e(z=0)} = 100 \frac{1+0.3}{21000} 1.5 [0+(1-0.3)2] = 0.013 [m]
$$

### **Setzung in einer Tiefe**  $z = 9.0$  **[m] von der Bodenoberfläche**  $s_{e(z=9)}$

Für  $z/r = 9/1.5 = 6$  und  $s/r = 0$ . Dann,  $I_1 = 0.01361$  und  $I_2 = 0.16554$ 

$$
s_{e(z=9)} = 100 \frac{1+0.3}{21000} 1.5 \left[ \frac{9}{1.5} 0.0136 + (1-0.3) 0.16554 \right] = 0.00183 \text{ [m]}
$$

Die Sofortsetzung *s<sup>e</sup>* wird berechnet durch

$$
s_e = s_{e(z=0)} - s_{e(z=9)} = 0.0130 - 0.00183 = 0.01117
$$
 [m]

Beispiele zur Überprüfung des Programms *ELPLA*

b) Unterteilung des zugrunde liegenden Bodens in drei Schichten mit gleicher Dicke von 3.0 [m]

Eine andere allgemeine Methode zur Abschätzung der Sofortsetzung ist die Unterteilung des zugrunde liegenden Bodens in *n* Schichten von finiter Dicke Δ*H*(*i*). Wenn die Stauchung ε*z*(*i*) an der Mitte jeder Schicht berechnet werden kann, ergibt sich die Gesamtsofortsetzung *s<sup>e</sup>* [m] als

$$
s_e = \sum_{i=1}^{i=n} \Delta H_{(i)} \varepsilon_{z(1)} \qquad (7)
$$

Die Stauchung ε*<sup>z</sup>* in der Mitte der Schicht errechnet sich mit

$$
\varepsilon_z = q \frac{1 + v_s}{E_s} \left[ \left( 1 - 2v_s \right) A' + B' \right] \tag{8}
$$

wobei:

*A'*, *B'* Koeffizienten [-] der Vertikalverschiebung (Funktion von *z*/*r* und *s*/*r*) nach *Ahlvin*/ *Ulery* (1962)

## **Schicht (1)**

Für  $z/r = 1.5/1.5 = 1$  und  $s/r = 0$ . Dann  $A' = 0.29289$  und  $B' = 0.35355$ 

$$
\varepsilon_{z(1)} = 100 \frac{1+0.3}{21000} [(1-2 \times 0.3) 0.29289 + 0.35355] = 0.00291 [m]
$$

### **Schicht (2)**

Für *z*/*r* = 4.5/1.5 = 3 und *s*/*r* = 0. Dann *A'* = 0.05132 und *B'* = 0.09487

$$
\varepsilon_{z(1)} = 100 \frac{1+0.3}{21000} [(1-2 \times 0.3) 0.05132 + 0.09487] = 0.00071 [m]
$$

#### **Schicht (3)**

Für *z*/*r* = 7.5/1.5 = 5 und *s*/*r* = 0. Dann *A'* = 0.01942 und *B'* = 0.03772

$$
\varepsilon_{z(1)} = 100 \frac{1+0.3}{21000} [(1-2\times0.3)0.01942+0.03772] = 0.00028 [m]
$$

Die letzten Schritte in der Berechnung sind in der Tabelle 5 gelistet.

| Schicht<br>Nr.                | Dicke der Schicht<br>$\Delta H_{(i)}$ [m] | Stauchung Zentrum der Schicht<br>$\epsilon_{z(i)}$ [-] | Sofortsetzung<br>$S_{e(i)}$ [m] |
|-------------------------------|-------------------------------------------|--------------------------------------------------------|---------------------------------|
|                               | 3.0                                       | 0.00291                                                | 0.00873                         |
|                               | 3.0                                       | 0.00071                                                | 0.00213                         |
|                               | 3.0                                       | 0.00028                                                | 0.00084                         |
| Gesamtsofortsetzung $s_e = 3$ |                                           |                                                        | 0.0117                          |

Tabelle 5 Letzte Schritte in der Berechnung der Sofortsetzung *s<sup>e</sup>*

# **3 Sofortsetzung mit dem Programm** *ELPLA*

Der Tank ruht auf einer Schicht von Sand. Allerdings genügt es im Programm *ELPLA*, die Sandschicht als ein Ganzes zu berücksichtigten, aber die Sofortsetzung soll zweimal berechnet werden. Die erste Berechnung erfolgt mit Berücksichtigung des zugrunde liegenden Bodens als eine Schicht von 9.0 [m] Dicke. Die zweite Berechnung mit Unterteilung des zugrunde liegenden Bodens in drei Schichten mit gleicher Dicke von 3.0 [m]. Die Sofortsetzung unter dem Zentrum des Tanks in beiden Fällen der Berechnungen wird mit denen von *Das* (1983) in der Tabelle 6 verglichen. Der Sohldruck des Tanks in diesem Beispiel ist bekannt, es wird auch die Tankbasis als schlaff berücksichtigt. Deshalb kann das verfügbare Verfahren "Schlaffe Platte 9" im Programm *ELPLA* hier verwendet werden, um die Sofortsetzung der Sandschicht zu bestimmen.

## Tabelle 6 Vergleich der Sofortsetzungen *s<sup>e</sup>* [cm] aus dem Programm *ELPLA* mit denen von *Das* (1983)

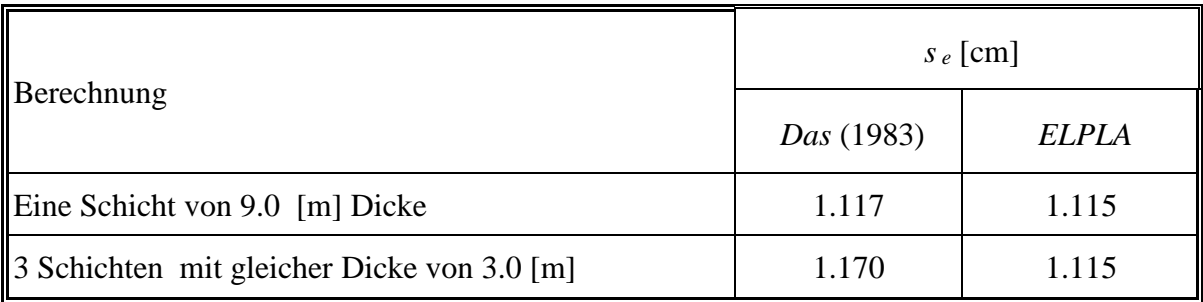

Tabelle 6 zeigt, dass die Ergebnisse der Sofortsetzung vom Programm *ELPLA* und die von *Das* (1983) für die beiden Fälle gut übereinstimmen.